# **OHemisphere®**

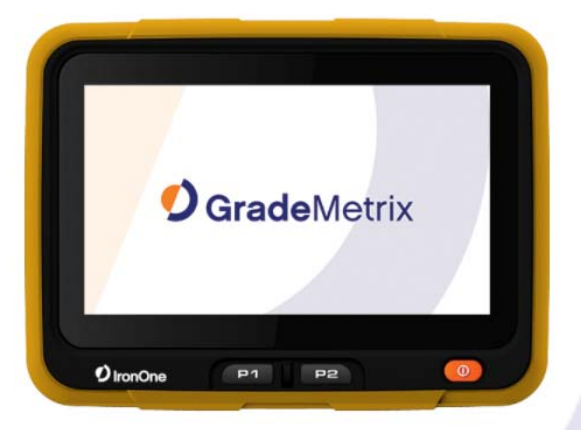

# **875-0386-0**

# User Guide

February 13, 2018

# **IronOne**

OEM Hardware for Machine Control Systems **Revision: A1** 

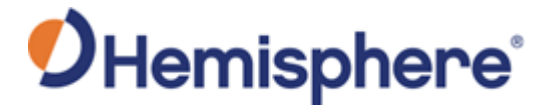

This device complies with part 15 of the FCC Rules. Operation is subject to the following two conditions:

(1) This device may not cause harmful interference, and (2) this device must accept any interference received, including interference that may cause undesired operation.

This product complies with the essential requirements and other relevant provisions of Directive 2014/53/EU. The declaration of conformity may be consulted at https://hemispheregnss.com/About-Us/Quality-Commitment

# **Copyright Notice**

Copyright Hemisphere GNSS, Inc. (2018). All rights reserved.

No part of this manual may be reproduced, transmitted, transcribed, stored in a retrieval system or translated into any language or computer language, in any form or by any means, electronic, mechanical, magnetic, optical, chemical, manual or otherwise, without the prior written permission of Hemisphere GNSS.

# **Trademarks**

Hemisphere GNSS®, the Hemisphere GNSS logo, TRACER™, Crescent®, Eclipse™, e-Dif®, L-Dif™, miniEclipse™, PocketMax3 PC™, PocketMax3™, PocketMax3™, S320™, SBX-4™, Vector™,<br>XF1™,and XF2™ are proprietary trademarks of Hemisphere GNSS, Inc. Other trademarks are the properties of their respective owners.

### **Patents**

Hemisphere GNSS products may be covered by one or more of the following patents:<br>Authority Detect Australia Patents

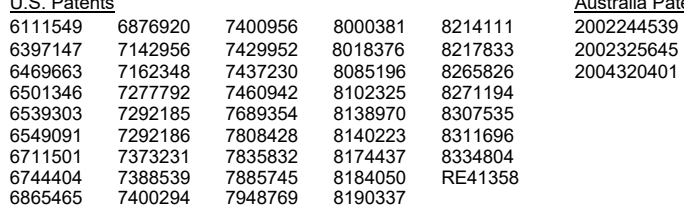

Other U.S. and foreign patents pending.

## **Notice to Customers**

Contact your local dealer for technical assistance. To find the authorized dealer near you: Hemisphere GNSS, Inc 8515 East Anderson Drive Scottsdale, AZ 85255 USA Phone: (480) 348-6380 Fax: (480) 270-5070 precision@hgnss.com www.hgnss.com

# **Technical Support**

If you need to contact Hemisphere GNSS Technical Support: Hemisphere GNSS, Inc. 8515 East Anderson Drive Scottsdale, AZ 85255 USA Phone: (480) 348-6380 Fax: (480) 270-5070 upport@hanss.com

### **Documentation Feedback**

Hemisphere GNSS is committed to the quality and continuous improvement of our products and services. We urge you to provide Hemisphere GNSS with any feedback regarding this guide by writing<br>to the following email address: techsupport@hanss.com. to the following email address: tech

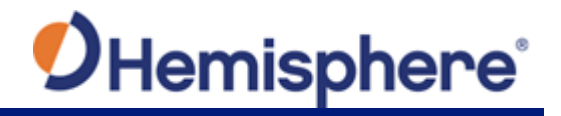

# **Table of Contents**

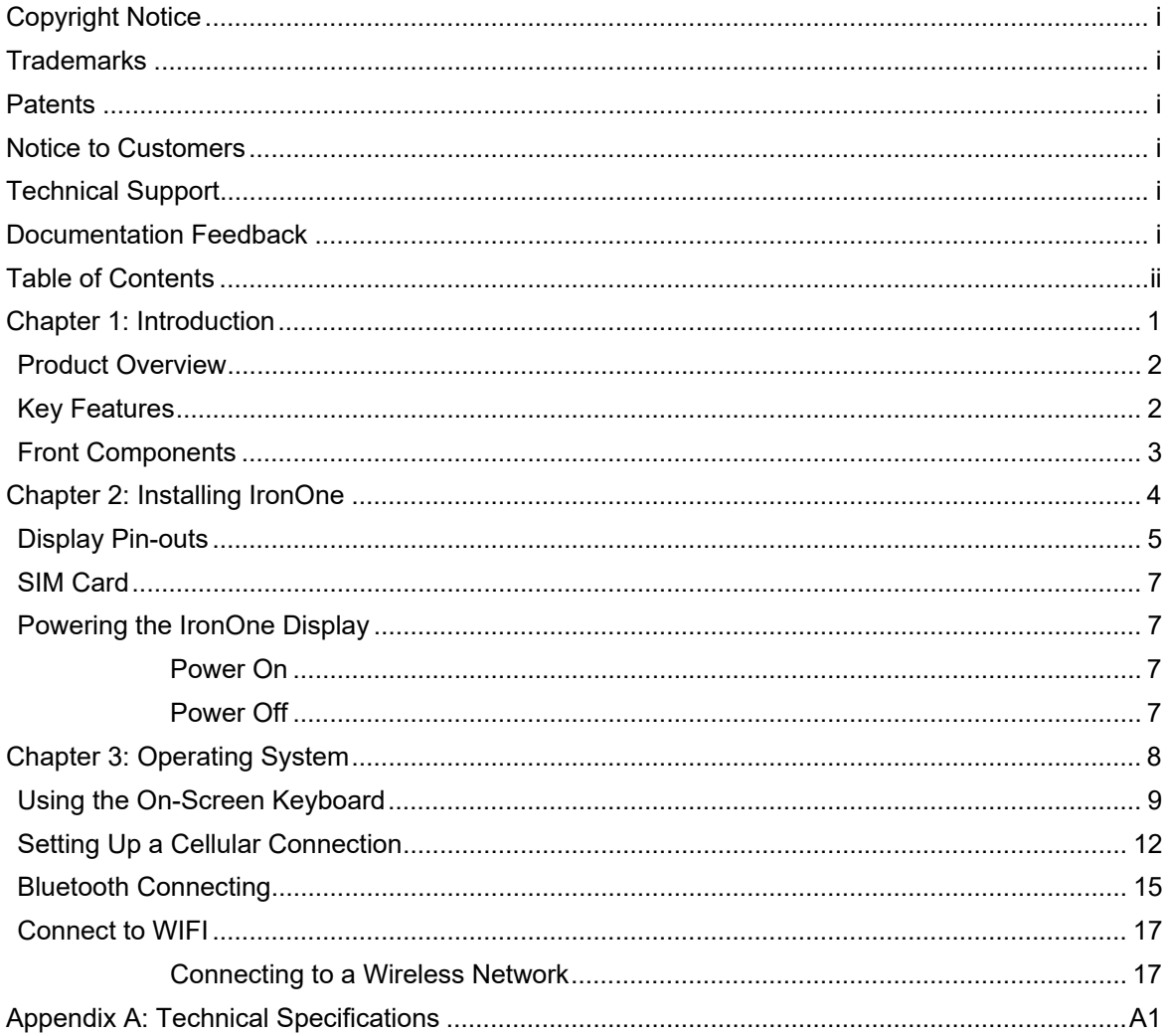

# **Chapter 1: Introduction**

Product Overview Key Features Front Components

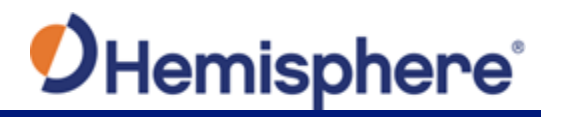

# **Chapter 1: Introduction**

This User Guide provides information to help you quickly set up your IronOne OEM Hardware for Machine Control Systems display.

**Note:** Throughout the rest of this User Guide, the IronOne OEM Hardware is referred to simply as IronOne.

### **Product Overview**

IronOne is a next generation rugged display and computer designed for tough and extreme conditions. Ideal for machine control environments requiring an easy to read display, powerful I/O, and flexible adoption into multiple applications.

IronOne is equipped with an 8" LCD display containing a high-sensitivity touchscreen. Providing an IP67 rating, IronOne is designed to function in challenging environments including machine control. Showcasing an outstanding image quality with a 1280x720 resolution, the IronOne is easy to read and use in low or high visibility scenarios.

With the processing power of an Intel dual-core processor, the IronOne handles large file transfers and complex file formats. IronOne includes 32GB of flash memory with the option to extend the storage capabilities up to 128GB with a MicroSD card.

IronOne runs on a fully functional Windows 10 platform; allowing complete Windows support with the ruggedness to stand up to the extreme environments of heavy machinery.

### **Key Features**

- Windows 10 operating system
- Bluetooth and Ethernet support
- Cellular modem (optional) allows for full connectivity in the field
- IP67 certified

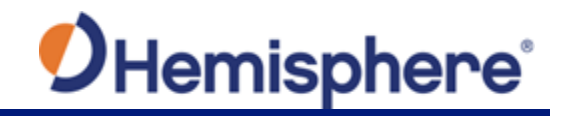

# **Front Components**

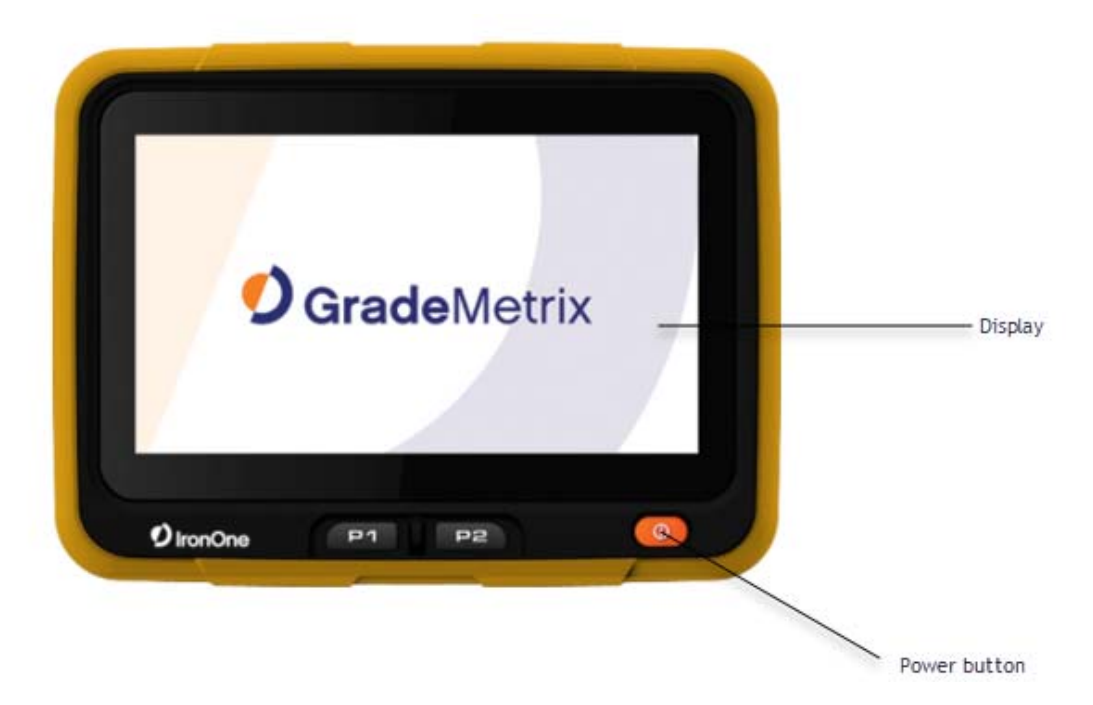

**Figure 1-1: IronOne front components** 

### **Table 1.1: Front components list**

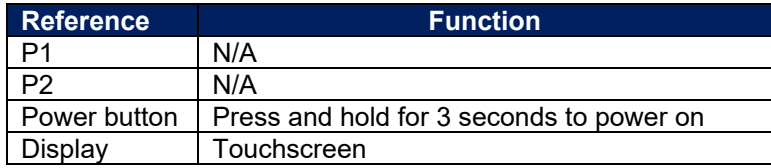

# **Chapter 2: Installing IronOne**

Display Pin-Outs SIM Card Powering the IronOne Display

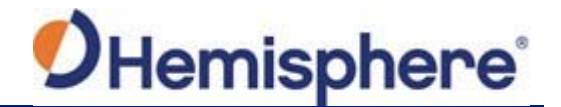

# **Chapter 2: Installing IronOne**

# **Display Pin-outs**

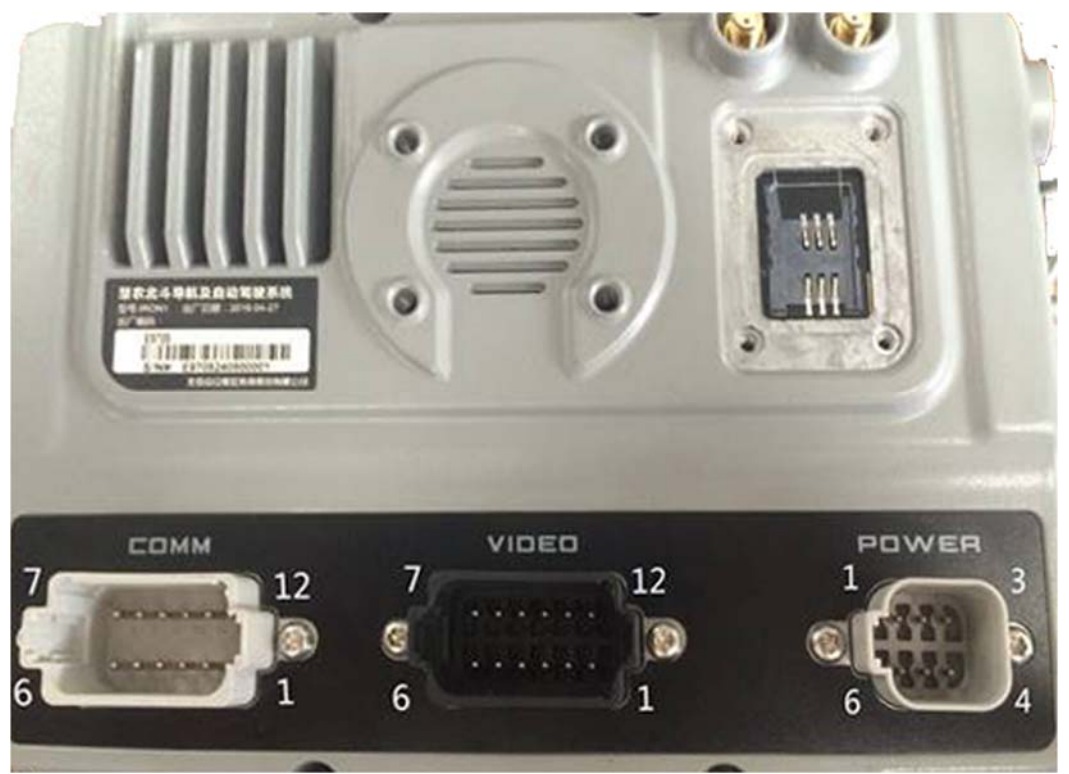

**Figure 2-1: Display Pin-outs** 

## **Table 2-1: Display Pin-outs**

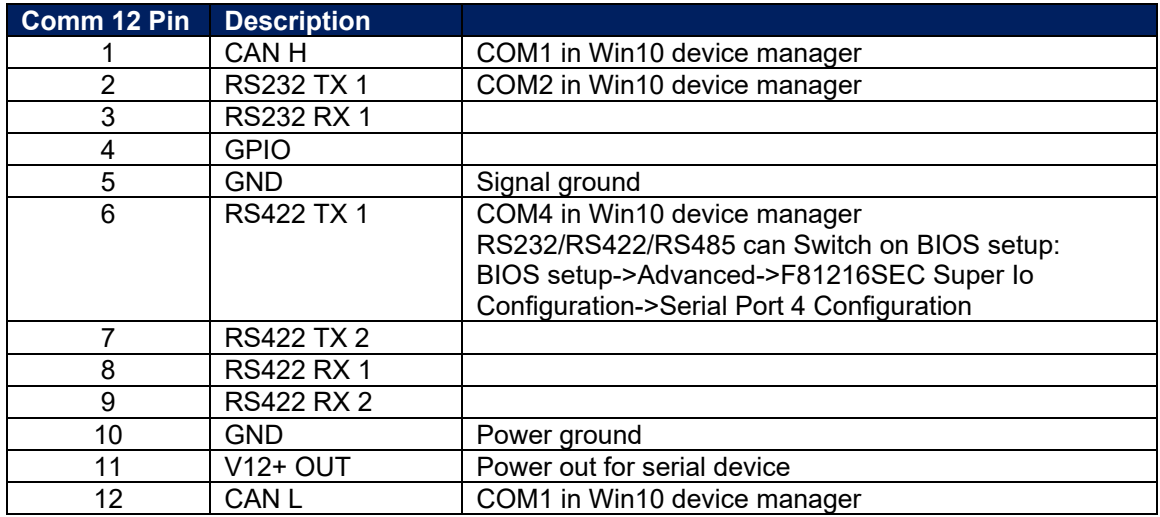

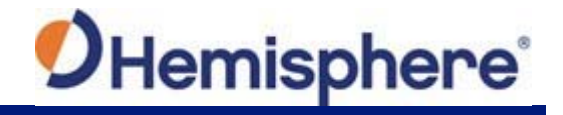

### **Table 2-2: Video Pin-outs**

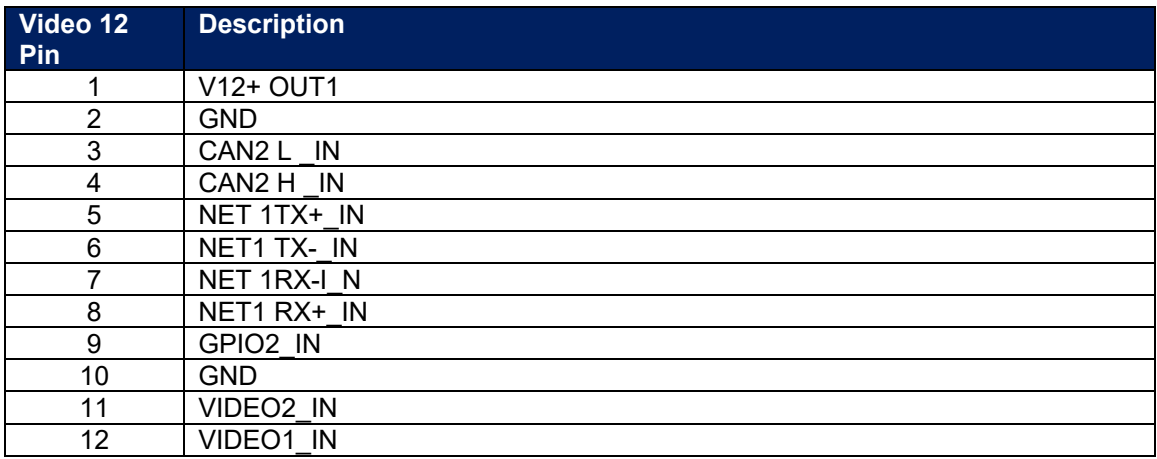

### **Table 2-2: Communications**

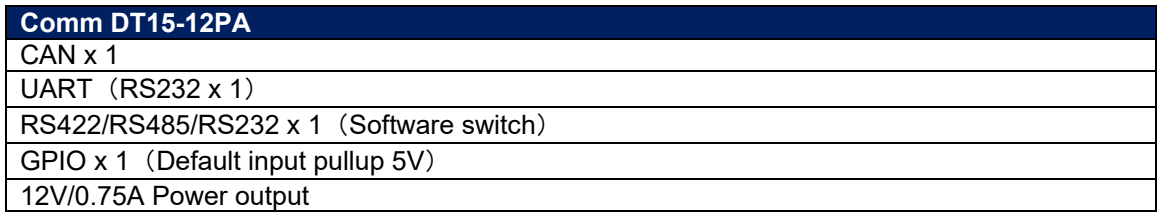

### **Table 2-3: Power Connector**

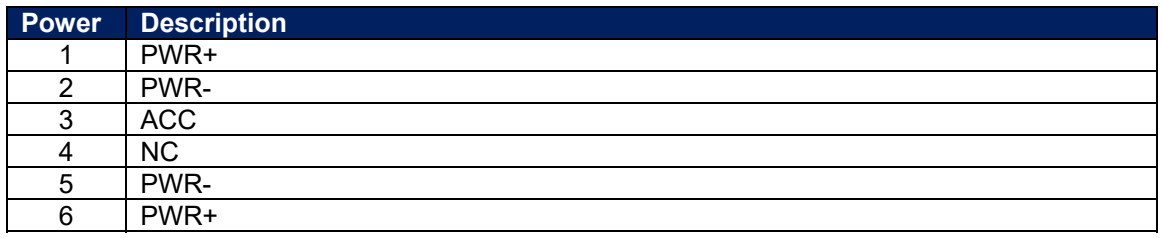

### **Table 2-4: Video Communication**

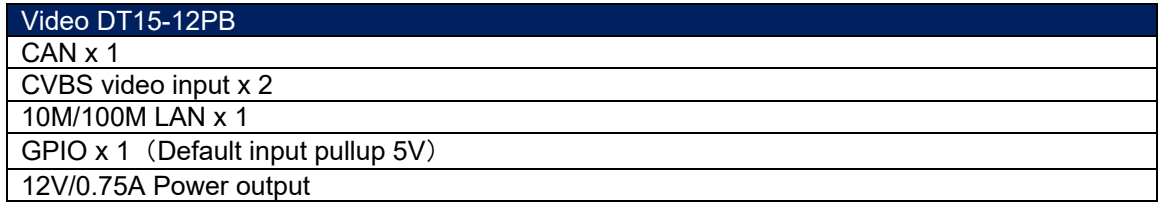

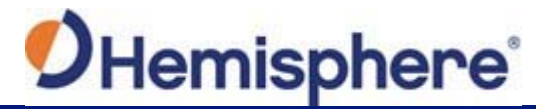

### **SIM Card**

To remove the weather-tight door on the IronOne, you will need a T10 torx screw driver. This is required for all four screws.

After opening the door, press the SIM card tension tab upwards until it clicks. This allows you to insert the standard GSM SIM Card into the slot. Insert the card and secure the tension tab to its original location.

Return the weather-tight door to the original position. Use the T10 torx screw driver to secure the door to the IronOne enclosure. **Note:** Ensure the screws are hand-tight.

For cellular configuration, see Setting Up a Cellular Connection.

### **Powering the IronOne Display**

### **Power On**

Press the power button (for less than 10 seconds) until the device powers on.

### **Power Off**

Press and hold the power button (for at least 3 seconds) until the device powers down.

# **Chapter 3: Operating System**

Using the On-screen Keyboard Setting Up a Cellular Connection Bluetooth Connecting Connect to WIFI

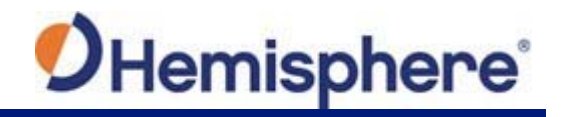

# **Chapter 3: Operating System**

# **Using the On-Screen Keyboard**

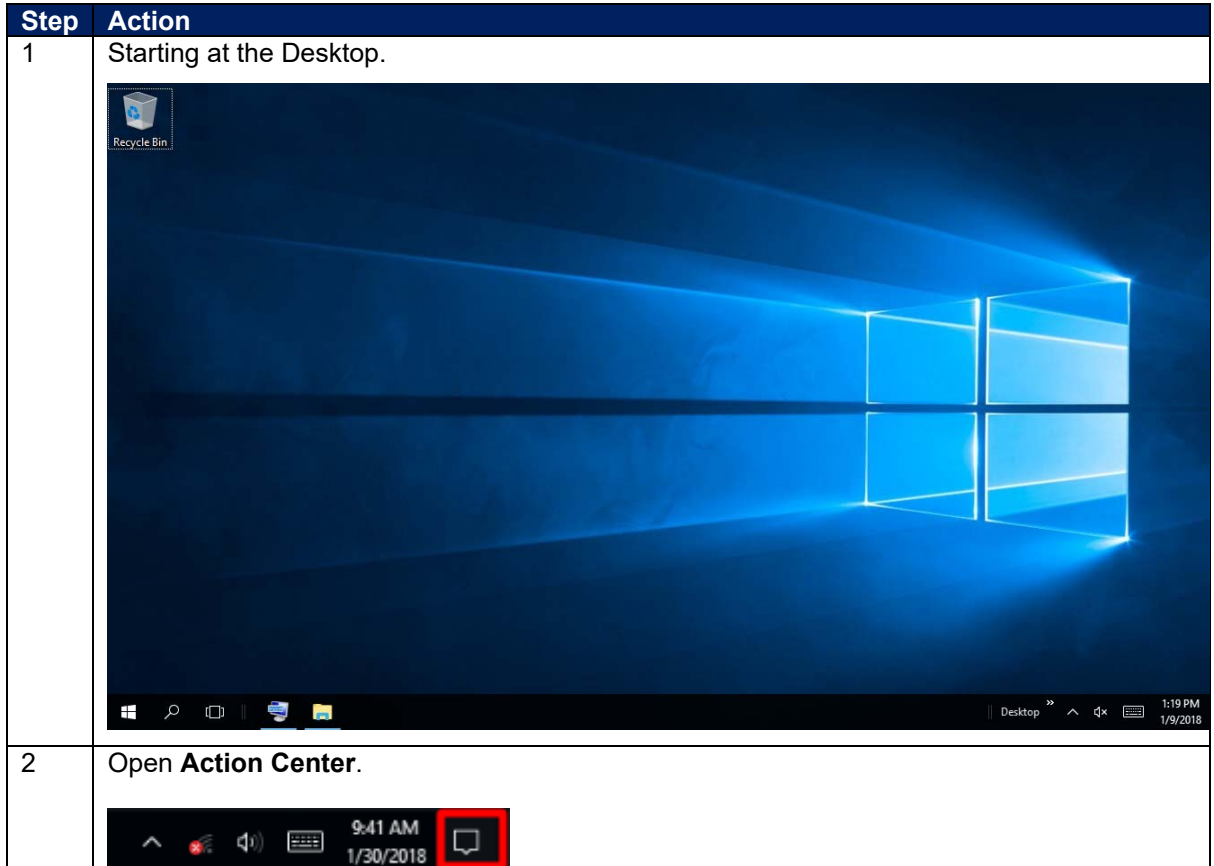

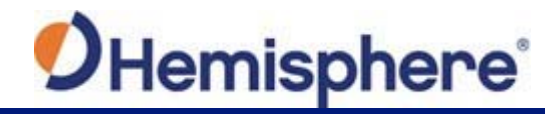

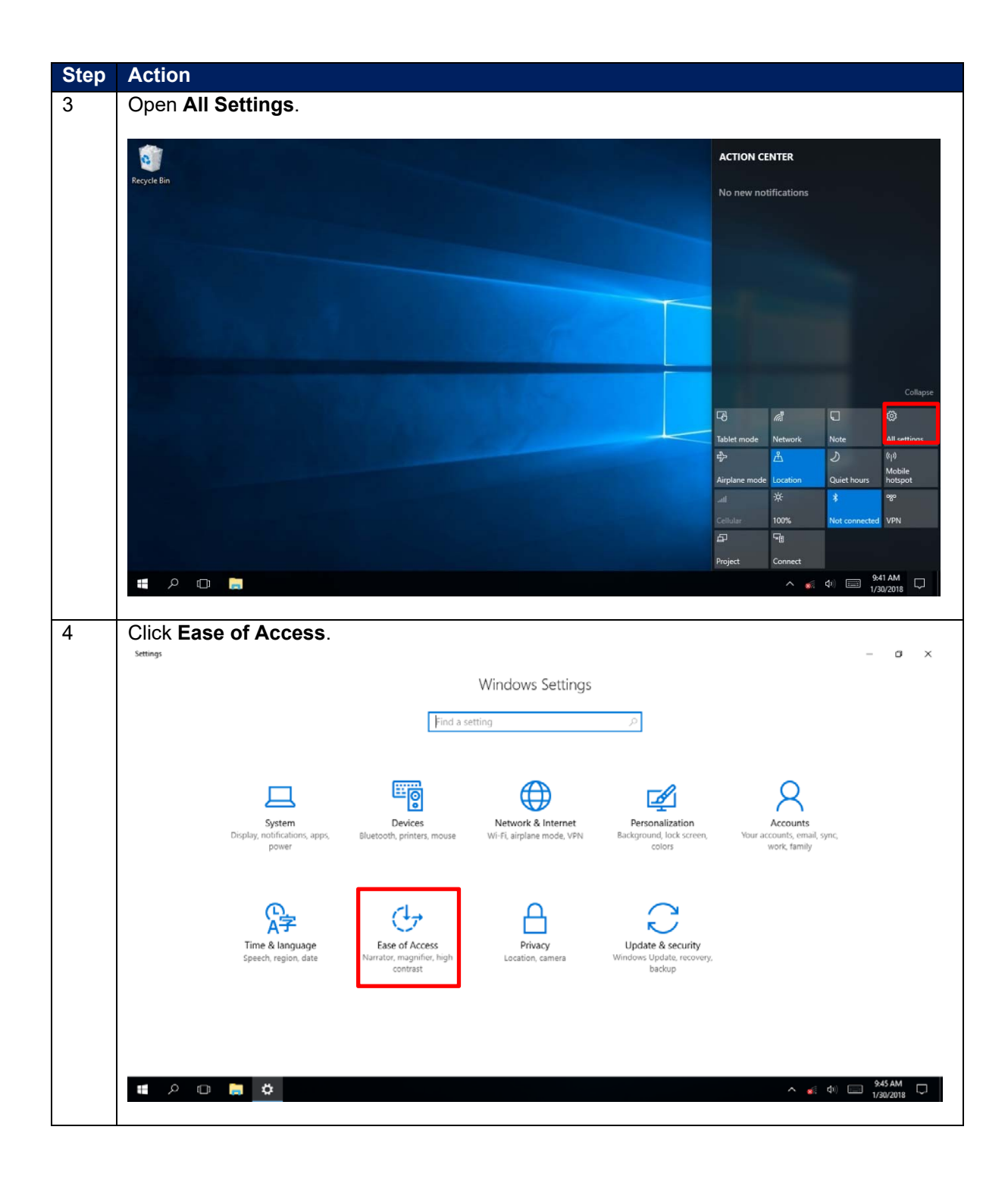

# OHemisphere®

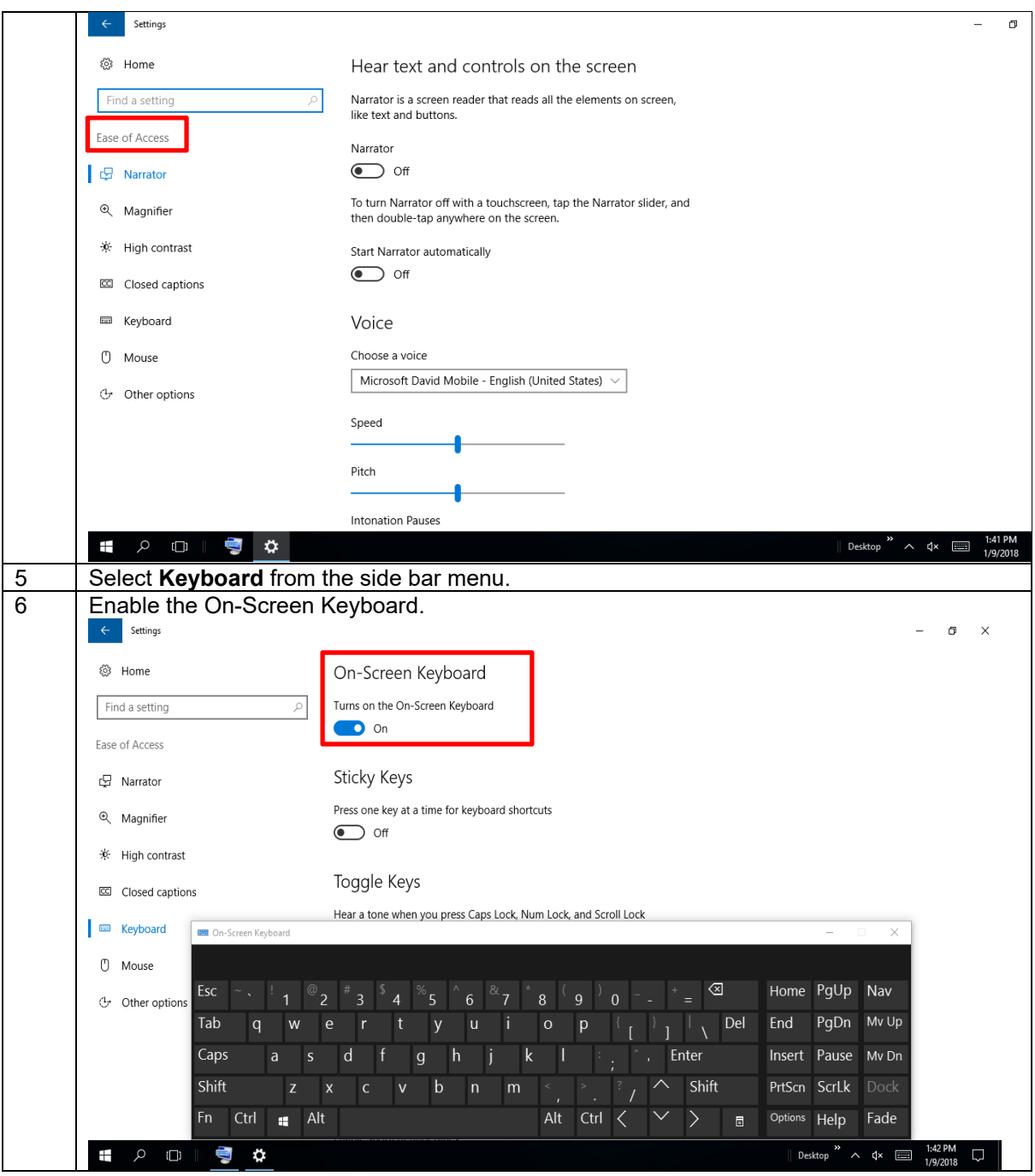

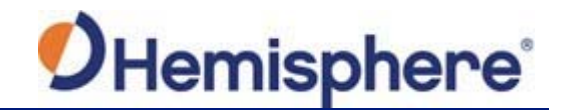

### **Setting Up a Cellular Connection**

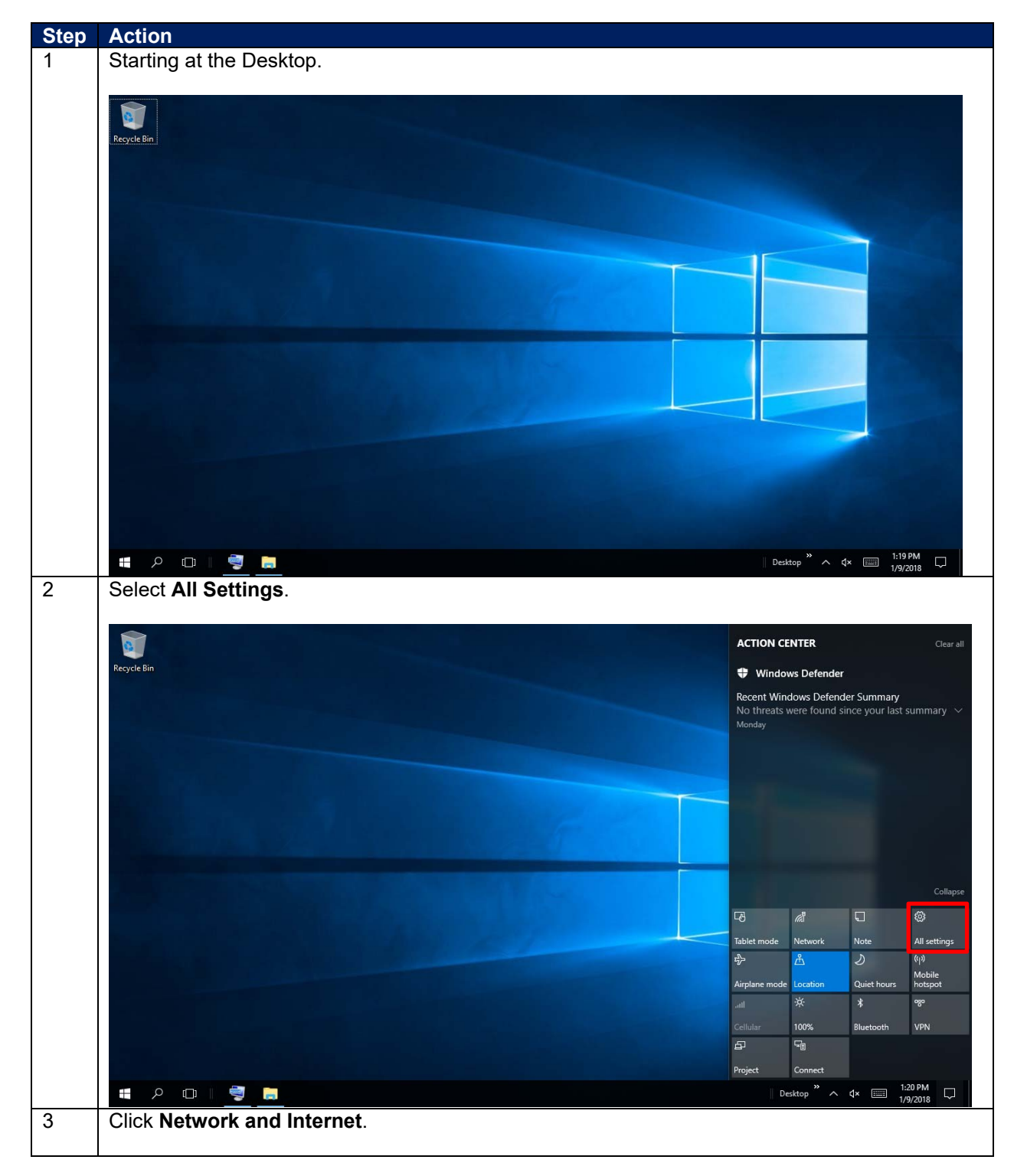

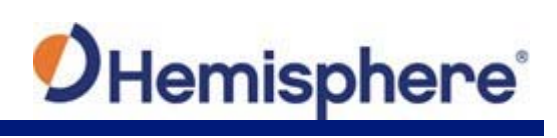

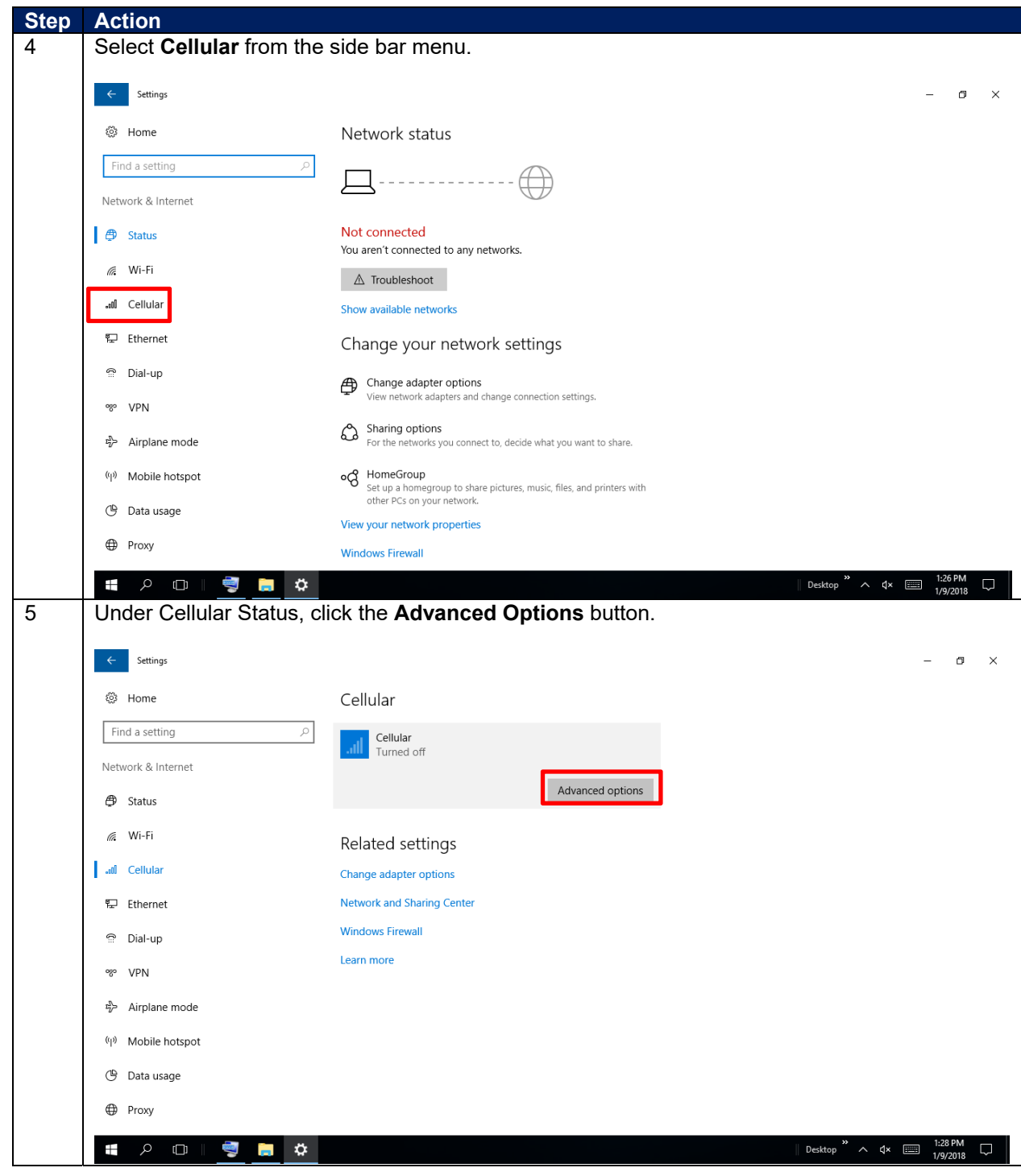

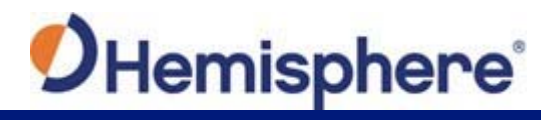

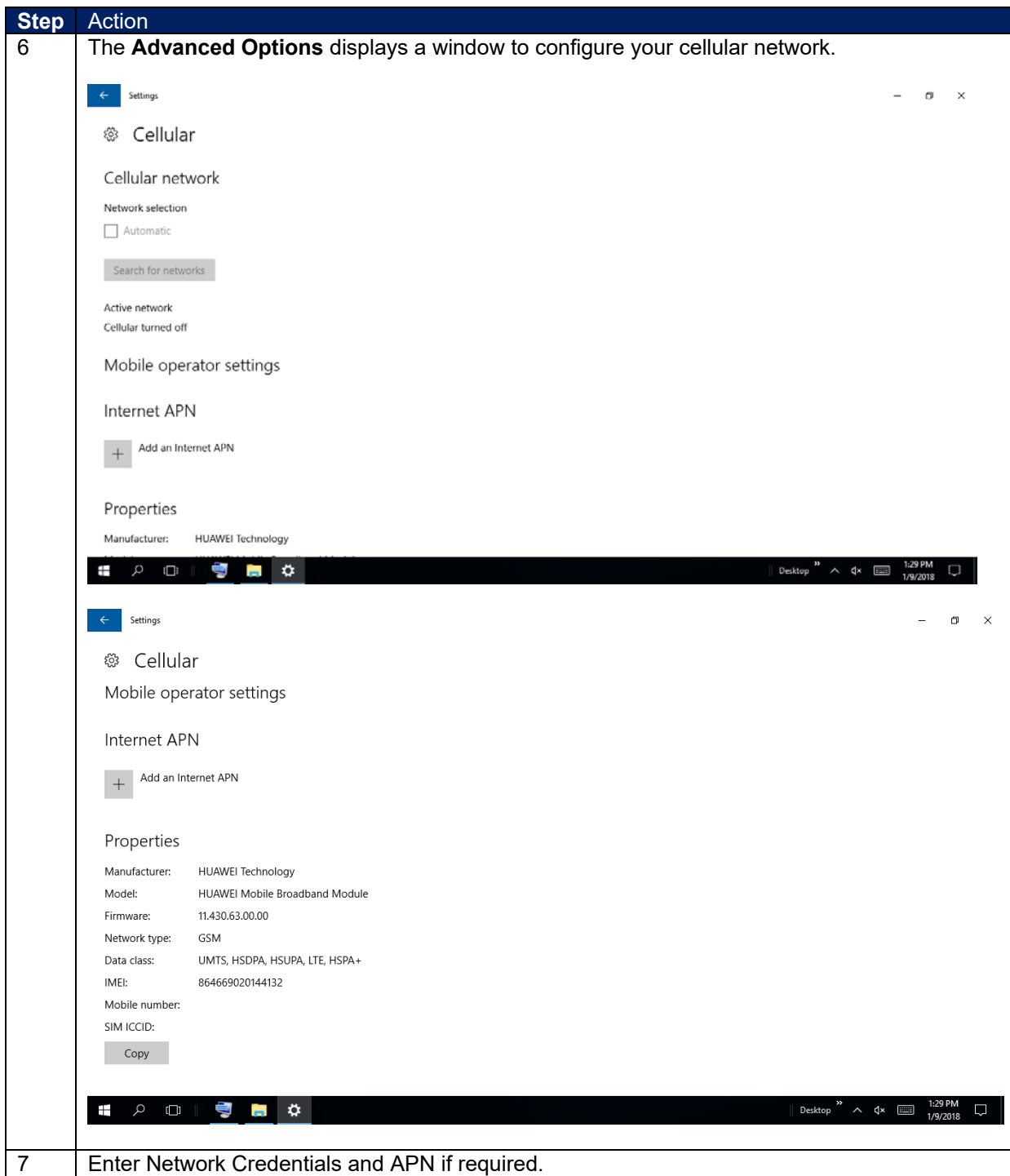

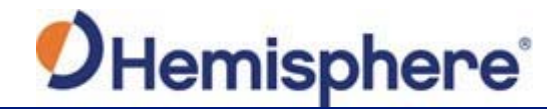

## **Bluetooth Connecting**

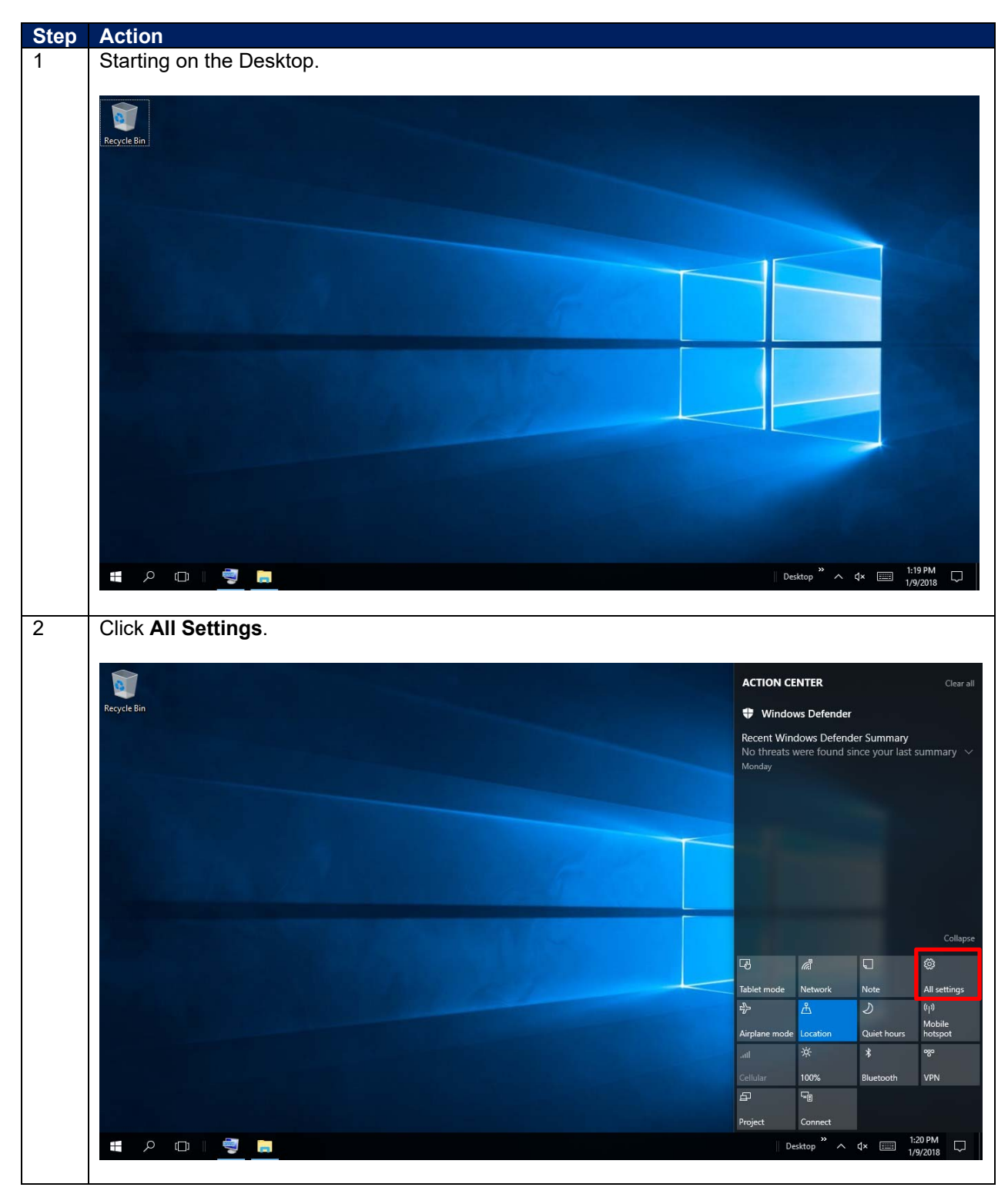

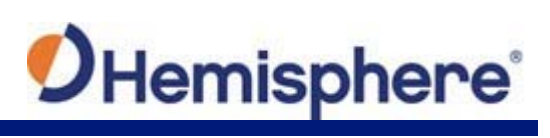

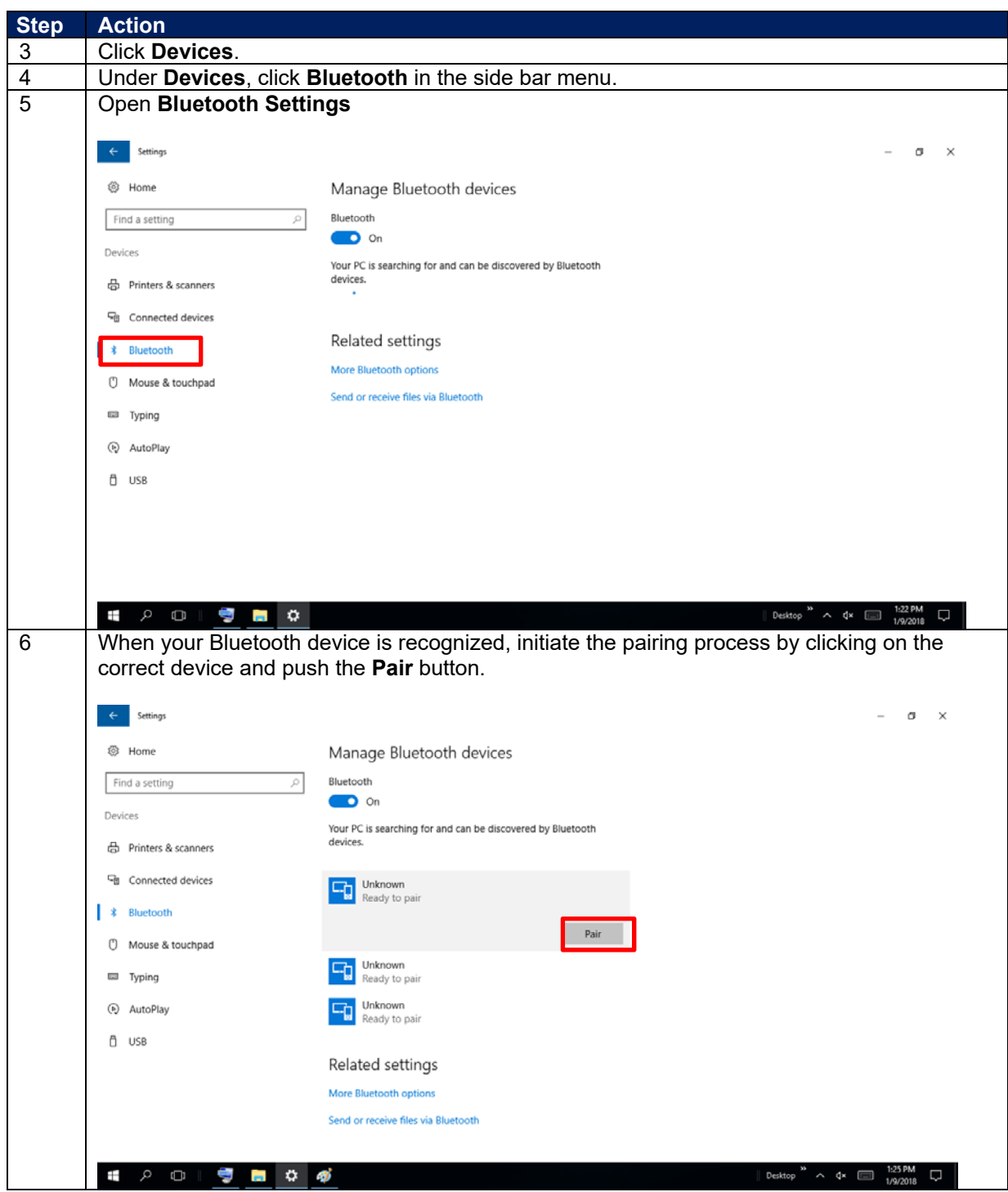

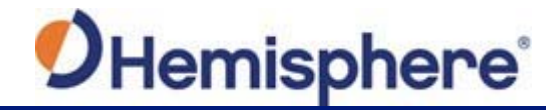

### **Connect to WIFI**

**Connecting to a Wireless Network** 

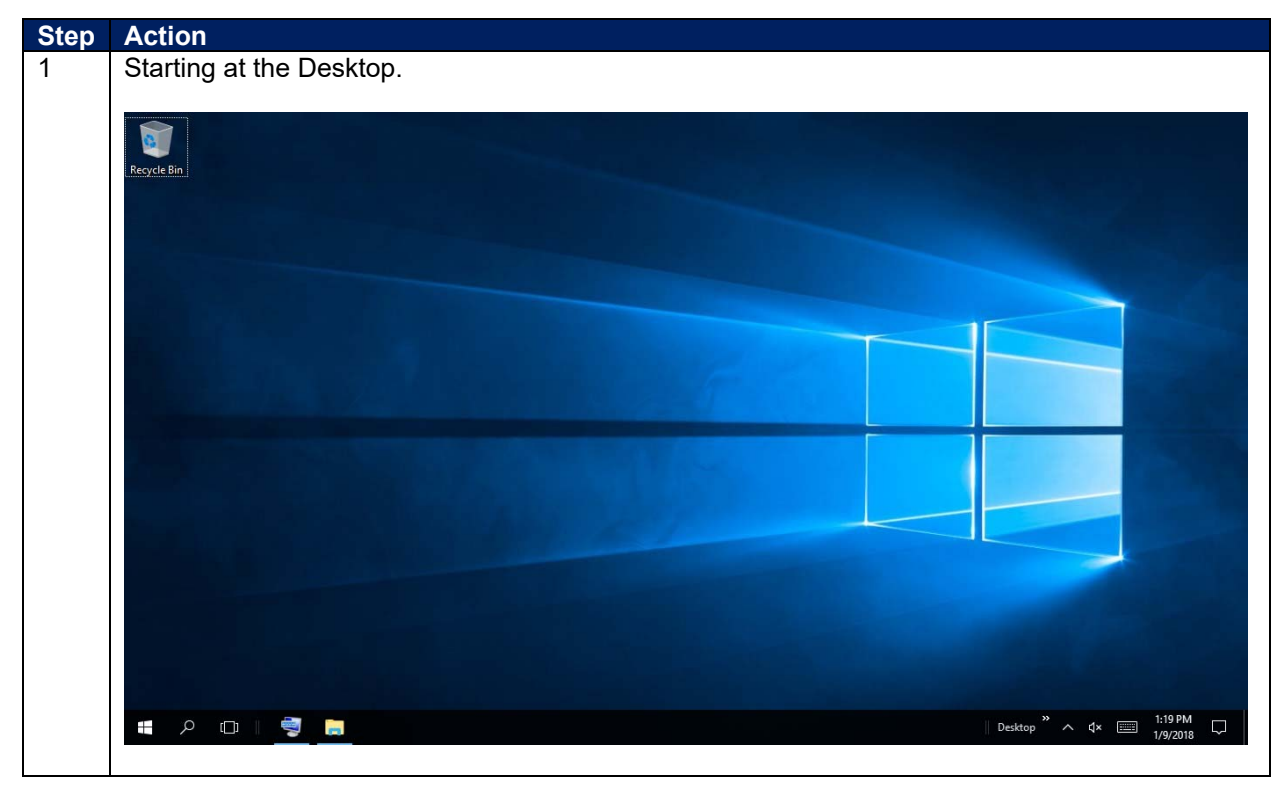

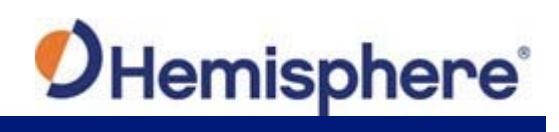

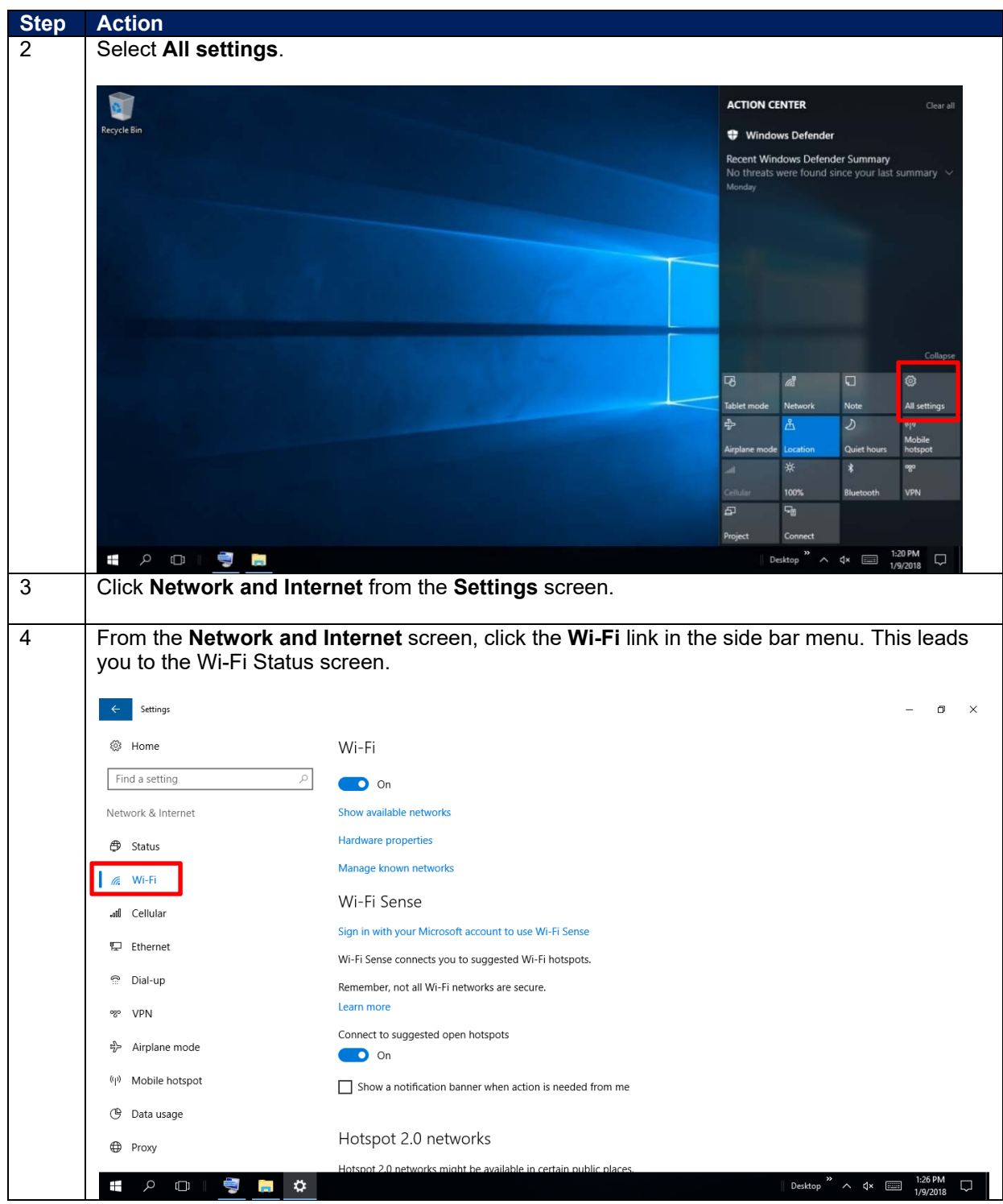

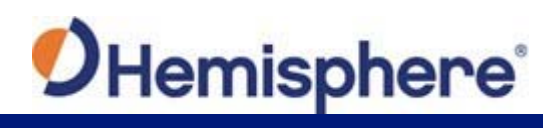

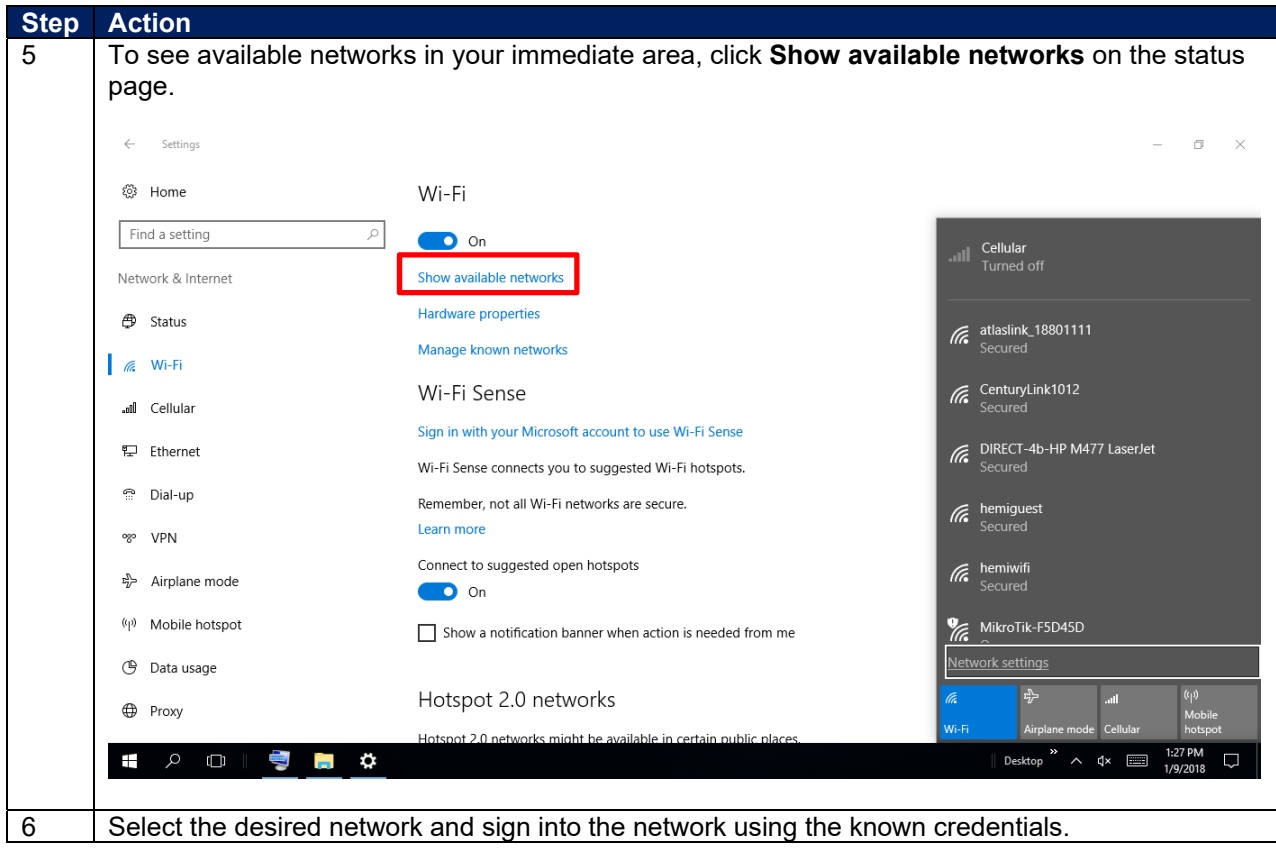

**Appendix A: Technical Specifications** 

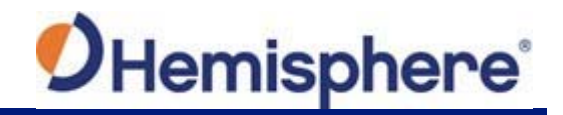

# **Appendix A: Technical specifications**

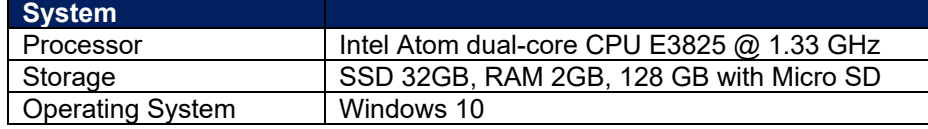

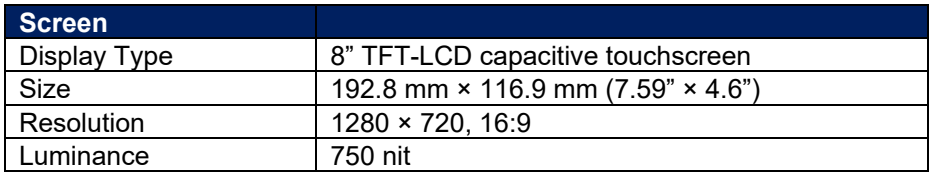

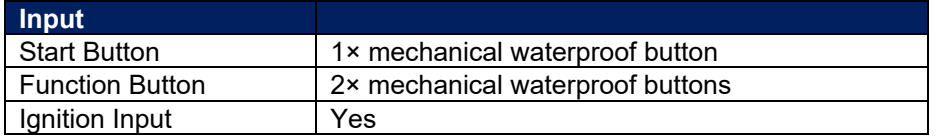

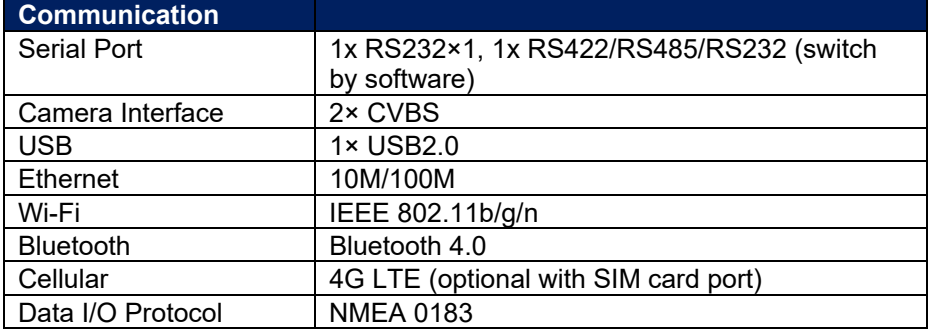

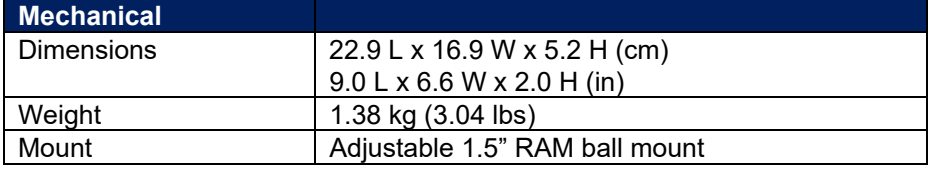

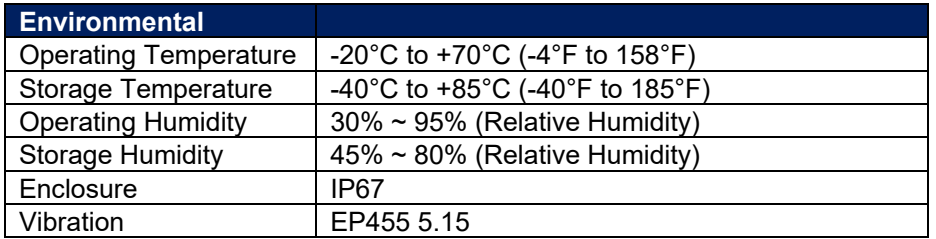

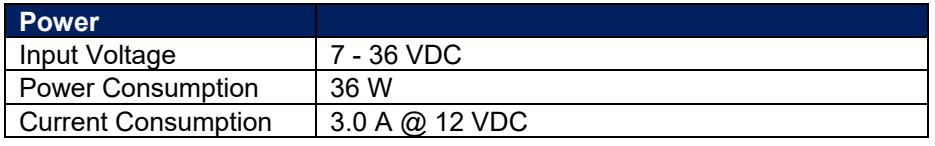

### **Sensor and Multimedia**  1x 2W Buzzer 1x Headphone Jack

### **End User License Agreement**

**IMPORTANT** ‐ This is an agreement (the "**Agreement**") between you, the end purchaser ("**Licensee**") and Hemisphere GNSS Inc. ("**Hemisphere**") which permits Licensee to use the Hemisphere software (the "**Software**") that accompanies this Agreement. This Software may be licensed on a standalone basis or may be embedded in a Product. Please read and ensure that you understand this Agreement before installing or using the Software Update or using a Product.

In this agreement any product that has Software embedded in it at the time of sale to the Licensee shall be referred to as a "**Product**". As well, in this Agreement, the use of a Product shall **hed to be use of the Software which is embedded in the Product** 

BY INSTALLING OR USING THE SOFTWARE UPDATE OR THE PRODUCT, LICENSEE THEREBY AGREES TO BE LEGALLY BOUND BY THE TERMS OF THIS AGREEMENT. IF YOU DO NOT AGREE TO THESE TERMS, (I) DO NOT INSTALL OR USE THE SOFTWARE, AND (II) IF YOU ARE INSTALLING AN UPDATE TO THE SOFTWARE, DO NOT INSTALL THE UPDATE AND PROMPTLY DESTROY IT.

HEMISPHERE PROVIDES LIMITED WARRANTIES IN RELATION TO THE SOFTWARE. AS WELL, THOSE WHO USE THE EMBEDDED SOFTWARE DO SO AT THEIR OWN RISK. YOU SHOULD UNDERSTAND THE IMPORTANCE OF THESE AND OTHER LIMITATIONS SET OUT IN THIS AGREEMENT BEFORE INSTALLING OR USING THE SOFTWARE OR THE PRODUCT.

- 1. **LICENSE**. Hemisphere hereby grants to Licensee a non-transferable and non-exclusive license to use the Software as embedded in a Product and all Updates (collectively the "**Software**"), solely in binary executable form.
- 2. **RESTRICTIONS ON USE**. Licensee agrees that Licensee and its employees will not directly or indirectly, in any manner whatsoever:
	- install or use more copies of the Software than the number of copies that have been licensed;
	- b. use or install the Software in connection with any product other than the Product the Software was intended to be used or installed on as set out in the documentation that accompanies the Software.
	- copy any of the Software or any written materials for any purpose except as part of Licensee's normal backup processes;
	- d. modify or create derivative works based on the Software;
	- sub-license, rent, lease, loan or distribute the Software;
	- f. permit any third party to use the Software;
	- use or operate Product for the benefit of any third party in any type of service outsourcing, application service, provider service or service bureau capacity;
	- h. reverse engineer, decompile or disassemble the Software or otherwise reduce it to a human perceivable form;
	- Assign this Agreement or sell or otherwise transfer the Software to any other party except as part of the sale or transfer of the whole Product.
- 3. **UPDATES**. At Hemisphere's discretion Hemisphere may make Updates available to Licensee. An update ("**Update**") means any update to the Software that is made available to Licensee including error corrections, enhancements and other modifications. Licensee may access, download and install Updates during the Warranty Period only. All Updates that Licensee downloads, installs or uses shall be deemed to be Software and subject to this Agreement. Hemisphere reserves the right to modify the Product without any obligation to notify, supply or install any improvements or alterations to existing Software.
- 4. SUPPORT. Hemisphere may make available directly or through its authorized dealers telephone and email support for the Software. Contact Hemisphere to find the authorized<br>dealer near you. As well, Hemisphere may make ava such support at anytime.
- 5. **BACKUPS AND RECOVERY.** Licensee shall back-up all data used, created or stored by the Software on a regular basis as necessary to enable proper recovery of the data and related systems and processes in the event of a malfunction in the Software or any loss or corruption of data caused by the Software. Licensee shall assume all risks of loss or damage for any failure to comply with the foregoing.
- 6. **OWNERSHIP.** Hemisphere and its suppliers own all rights, title and interest in and to the Software and related materials, including all intellectual property rights. The Software is licensed to Licensee, not sold.
- 7. **TRADEMARKS**. "Hemisphere GNSS", "Crescent", "Eclipse" and the associated logos are trademarks of Hemisphere. Other trademarks are the property of their respective owners. Licensee may not use any of these trademarks without the consent of their respective owners.
- 8. **LIMITED WARRANTY**. Hemisphere warrants solely to the Licensee, subject to the exclusions and procedures set forth herein below, that for a period of one (1) year from the original date of purchase of the Product in which it is embedded (the "Warranty Period"), the Software, under normal use and maintenance, will conform in all material respects to the documentation provided with the Software and any media will be free of defects in materials and workmanship. For any Update, Hemisphere warrants, for 90 days from performance or delivery, or for the balance of the original Warranty Period, whichever is greater, that the Update, under normal use and maintenance, will conform in all material respects to the documentation provided with the Update and any media will be free of defects in materials and workmanship. Notwithstanding the foregoing, Hemisphere does not warrant that the Software will meet Licensee's requirements or that its operation will be error free.
- 9. **WARRANTY EXCLUSIONS**. The warranty set forth in Section (8) will not apply to any deficiencies caused by (a) the Product not being used as described in the documentation supplied to Licensee, (b) the Software having been altered, modified or converted in any way by anyone other than Hemisphere approved by Hemisphere, (c) any malfunction of Licensee's equipment or other software, or (d) damage occurring in transit or due to any accident, abuse, misuse, improper installation, lightning (or other electrical discharge) or neglect other than that caused by Hemisphere. Hemisphere GNSS does not warrant or guarantee the precision or accuracy of positions obtained when using the Software (whether standalone or embedded in a Product). The Product and the Software is not intended and should not be used as the primary means of navigation or for use in safety of life applications. The potential lpositioning and navigation accuracy obtainable with the Software as stated in the Product or Software documentation serves to provide only an estimate of achievable accuracy based on specifications provided by the US Department of Defense for GPS positioning and DGPS service provider performance specifications, where applicable.
- 10. **WARRANTY DISCLAIMER.** EXCEPT AS EXPRESSLY SET OUT IN THIS AGREEMENT, HEMISPHERE MAKES NO REPRESENTATION, WARRANTY OR CONDITION OF ANY KIND TO LICENSEE, WHETHER VERBAL OR WRITTEN AND HEREBY DISCLAIMS ALL REPRESENTATIONS, WARRANTIES AND CONDITIONS OF ANY KIND INCLUDING FITNESS FOR A PARTICULAR PURPOSE, MERCHANTABILITY, ACCURACY, RELIABILITY OR THAT THE USE OF THE SOFTWARE WILL BE UNINTERRUPTED OR ERROR‐FREE AND HEREBY DISCLAIMS ALL REPRESENTATIONS, WARRANTIES AND CONDITIONS ARISING AS A RESULT OF CUSTOM, USAGE OR TRADE AND THOSE ARISING UNDER STATUTE.
- 11. **LIMITS ON WARRANTY DISCLAIMER.** Some jurisdictions do not allow the exclusion of implied warranties or conditions, so some of the above exclusions may not apply to Licensee. In that case, any implied warranties or conditions which would then otherwise arise will be limited in duration to ninety (90) days from the date of the license of the Software or the purchase of the Product. The warranties given herein give Licensee specific legal rights and Licensee may have other rights which may vary from jurisdiction to jurisdiction.
- 12. CHANGE TO WARRANTY.No employee or agent of Hemisphere is authorized to change the warranty provided or the limitation or disclaimer of warranty provisions. All such<br>changes will only be effective if pursuant to a separ
- 13. **WARRANTY CLAIM.** In the event Licensee has a warranty claim Licensee must first check for and install all Updates that are made available. The warranty will not otherwise be honored. Proof of purchase may be required. Hemisphere does not honor claims asserted after the end of the Warranty Period.
- 14. **LICENSEE REMEDIES.** In all cases which involve a failure of the Software to conform in any material respect to the documentation during the Warranty Period or a breach of a warranty, Hemisphere's sole obligation and liability, and Licensee's sole and exclusive remedy, is for Hemisphere, at Hemisphere's option, to (a) repair the Software, (b) replace the Software with software conforming to the documentation, or (c) if Hemisphere is unable, on a reasonable commercial basis, to repair the Software or to replace the Software with conforming software within ninety (90) days, to terminate this Agreement and thereafter Licensee shall cease using the Software. Hemisphere will also issue a refund for the price paid by Licensee less an amount on account of amortization, calculated on a straight‐line basis over a deemed useful life of three (3) years.
- 15. LIMITATION OF LIABILITY. IN NO EVENT WILL HEMISPHERE BE LIABLE TO LICENSEE FOR ANY INCIDENTAL, CONSEQUENTIAL, SPECIAL OR INDIRECT DAMAGES INCLUDING ARISING IN RELATION TO ANY LOSS OF DATA, INCOME, REVENUE, GOODWILL OR ANTICIPATED SAVINGS EVEN IF HEMISPHERE HAS BEEN INFORMED OFTHE POSSIBILITY OF SUCH LOSS OR DAMAGE. FURTHER, IN NO EVENT WILL HEMISPHERE'S TOTAL CUMULATIVE LIABILITY HEREUNDER, FROM ALL CAUSES OF ACTION OF ANY KIND, EXCEED THE TOTAL AMOUNT PAID BY LICENSEE TO HEMISPHERE TO PURCHASE THE PRODUCT. THIS LIMITATION AND EXCLUSION APPLIES IRRESPECTIVE OF THE CAUSE OF ACTION, INCLUDING BUT NOT LIMITED TO BREACH OF CONTRACT, NEGLIGENCE, STRICT LIABILITY, TORT, BREACH OF WARRANTY, MISREPRESENTATION OR ANY OTHER LEGAL THEORY AND WILL SURVIVE A FUNDAMENTAL BREACH.
- 16. LIMITS ON LIMITATION OF LIABILITY. Some jurisdictions do not allow for the limitation or exclusion of liability for incidental or consequential damages, so the above limitation or

exclusion may not apply to Licensee and Licensee may also have other legal rights which may vary from jurisdiction to jurisdiction.

- 17. BASIS OF BARGAIN. Licensee agrees and acknowledges that Hemisphere has set its prices and the parties have entered into this Agreement in reliance on the limited warranties, warranty disclaimers and limitations of liability set forth herein, that the same reflect an agreed‐to allocation of risk between the parties (including the risk that a remedy may fail of its essential purpose and cause consequential loss), and that the same forms an essential basis of the bargain between the parties. Licensee agrees and acknowledges that Hemisphere would not have been able to sell the Product at the amount charged on an economic basis without such limitations.
- 18. PROPRIETARY RIGHTS INDEMNITY. Hemisphere shall indemnify, defend and hold harmless Licensee from and against any and all actions, claims, demands, proceedings, liabilities, direct damages, judgments, settlements, fines, penalties, costs and expenses, including royalties and attorneys' fees and related costs, in connection with or arising out of any actual infringement of any third party patent, copyright or other intellectual property right by the Software or by its use, in accordance with this Agreement and documentation, PROVIDED THAT: (a) Hemisphere has the right to assume full control over any action, claim, demand or proceeding, (b) Licensee shall promptly notify Hemisphere of any such action, claim, demand, or proceeding, and (c) Licensee shall give Hemisphere such reasonable assistance and tangible material as is reasonably available to Licensee for the defense of the action, claim, demand or proceeding. Licensee shall not settle or compromise any of same for which Hemisphere has agreed to assume responsibility without Hemisphere's prior written consent. Licensee may, at its sole cost and expense, retain separate counsel from the counsel utilized or retained by Hemisphere.
- 19. INFRINGEMENT. If use of the Software may be enjoined due to a claim of infringement by a third party then, at its sole discretion and expense, Hemisphere may do one of the following: (a) negotiate a license or other agreement so that the Product is no longer subject to such a potential claim, (b) modify the Product so that it becomes non‐ infringing, provided such modification can be accomplished without materially affecting the performance and functionality of the Product, (c) replace the Software, or the Product, with non‐infringing software, or product, of equal or better performance and quality, or (d) if none of the foregoing can be done on a commercially reasonable basis, terminate this license and Licensee shall stop using the Product and Hemisphere shall refund the price paid by Licensee less an amount on account of amortization, calculated on a straight‐line basis over a deemed useful life of three (3) years.

The foregoing sets out the entire liability of Hemisphere and the sole obligations of Hemisphere to Licensee in respect of any claim that the Software or its use infringes any third party rights.

- 20. INDEMNIFICATION. Except in relation to an infringement action, Licensee shall indemnify and hold Hemisphere harmless from any and all claims, damages, losses, liabilities, costs and expenses (including reasonable fees of lawyers and other professionals) arising out of or in connection with Licensee's use of the Product, whether direct or indirect, including without limiting the foregoing, loss of data, loss of profit or business interruption. TERMINATION. Licensee may terminate this Agreement at any time without cause. Hemisphere may terminate this Agreement on 30 days notice to Licensee if Licensee fails to materially comply with each provision of this Agreement unless such default is cured within the 30 days. Any such termination by a party shall be in addition to and without prejudice to such rights and remedies as may be available, including injunction and other equitable remedies. Upon receipt by Licensee of written notice of termination from Hemisphere or termination by Licensee, Licensee shall at the end of any notice period (a) cease using the Software; and (b) return to Hemisphere (or destroy and provide a certificate of a Senior Officer attesting to such destruction) the Software and all related material and<br>any magneticor optical media provided to L Agreement for any reason.
- 21. **EXPORT RESTRICTIONS**. Licensee agrees that Licensee will comply with all export control legislation of Canada, the United States, Australia and any other applicable country's laws and regulations, whether under the Arms Export Control Act, the International Traffic in Arms Regulations, the Export Administration Regulations, the regulations of the United States Departments of Commerce, State, and Treasury, or otherwise as well as the export control legislation of all other countries.
- 22. **PRODUCT COMPONENTS.** The Product may contain third party components. Those third party components may be subject to additional terms and conditions. Licensee is required to agree to those terms and conditions in order to use the Product.
- 23. **FORCE MAJEURE EVENT.** Neither party will have the right to claim damages as a result of the other's inability to perform or any delay in performance due to unforeseeable circumstances beyond its reasonable control, such as labor disputes, strikes, lockouts, war, riot, insurrection, epidemic, Internet virus attack, Internet failure, supplier failure, act of God, or governmental action not the fault of the non‐performing party.
- 24. **FORUM FOR DISPUTES**. The parties agree that the courts located in Calgary, Alberta, Canada and the courts of appeal there from will have exclusive jurisdiction to resolve any disputes between Licensee and Hemisphere concerning this Agreement or Licensee's use or inability to use the Software and the parties hereby irrevocably agree to attorn to the jurisdiction of those courts. Notwithstanding the foregoing, either party may apply to any court of competent jurisdiction for injunctive relief.
- 25. **APPLICABLE LAW**. This Agreement shall be governed by the laws of the Province of Alberta, Canada, exclusive of any of its choice of law and conflicts of law jurisprudence.
- 26. **CISG.** The United Nations Convention on Contracts for the International Sale of Goods will not apply tothis Agreement or any transaction hereunder.
- 27. **GENERAL.** This is the entire agreement between Licensee and Hemisphere relating to the Product and Licensee's use of the same, and supersedes all prior, collateral or contemporaneous oral or written representations, warranties or agreements regarding the same. No amendment to or modification of this Agreement will be binding unless in writing and signed by duly authorized representatives of the parties. Any and all terms and conditions set out in any correspondence between the parties or set out in a purchase order which are different from or in addition to the terms and conditions set forth herein, shall have no application and no written notice of same shall be required. In the event that one or more of the provisions of this Agreement is found to be illegal or unenforceable, this Agreement shall not be rendered inoperative but the remaining provisions shall continue in full force and effect.

### **Warranty Information**

### **1. Universal Product Warranty Statement**

1.1 The following limited warranty (the "**Warranty**") applies to after‐market products and systems ("**products**") manufactured or sold by Hemisphere GNSS, their subsidiaries and affiliates (referred to herein as "**HGNSS**").

### **2. General Warranty Terms**

2.1 HGNSS products are guaranteed against defective material and workmanship under normal use and application provided it is used with the HGNSS products, computer products and operating system for which it was designed, for the following periods of time (each a "**Warranty Period**"):

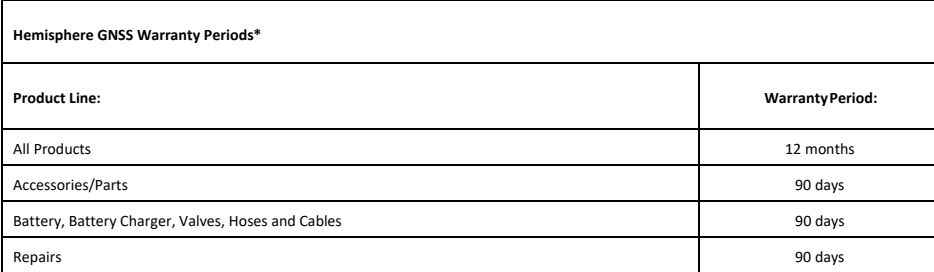

- 2.2 Product Limited Warranty: Unless the limited warranty included with any product covered by these Terms grants different rights to the Buyer, HGNSS warrants to Buyer, and only to Buyer, that the HGNSS products furnished shall be designed and manufactured to conform to HGNSS specifications and all parts are and will be free from defects in material and workmanship for the Warranty Period. During the Warranty Period, HGNSS liability is limited to replacing, repairing or issuing credit for any product that is returned to HGNSS by the original Buyer freight prepaid and which upon inspection is determined by HGNSS to be defective in materials or workmanship.
- 2.3 \*Notwithstanding the above-mentioned Warranty Periods, in the event a longer warranty period is mandated under the lawsor regulations of the territory in which the HGNSS product is sold, and that warranty period is applicable to your HGNSS product, said warranty period shall govern. An additional four-month "shelf life period" is added to the standard warranty period for all OEM purchases.
- 2.4 The applicable Warranty Period shall commence on the date the product is shipped to the original purchaser by HGNSS. To be eligible for coverage under this Warranty, a product believed to be defective must be received by HGNSS within the Warranty Period.
- 2.5 [NOTE: I would recommend moving the Exclusions set out in paragraph 4 to this location as this whole paragraph deals with the terms of the Warranty.]
- 2.6 Disclaimer: EXCEPT FOR THE LIMITED EXPRESS WARRANTIES SET FORTH IN SECTIONS 2.1 AND 2.2 ABOVE, HGNSS MAKES NO REPRESENTATION OR WARRANTY WHATSOEVER WITH RESPECT TO THE PRODUCTS, INCLUDING ANY (A) REPRESENTATION OR WARRANTY OF MERCHANTABILITY; OR (B) REPRESENTATION OR WARRANTY OF FITNESS FOR A PARTICULAR PURPOSE OR (C) WARRANTY OF TITLE; OR (D) WARRANTY AGAINST INFRINGEMENT OF INTELLECTURAL PROPERTY RIGHTS OF A THIRD PARTY; WHETHER EXPRESS OR IMPLIED AND WHETHER ARISING BY LAW, COURSE OF DEALING, COURSE OF PERFORMANCE, USAGE OF TRADE OR OTHERWISE. BUYER ACKNOWLEDGES THAT IT HAS NOT RELIED UPON ANY REPRESENTATION, CONDITION OR WARRANTY MADE BY HGNSS, OR ANY OTHER PERSON ON HGNSS'S BEHALF, EXCEPT AS SPECIFICALLY PROVIDED IN SECTIONS 2.1 AND 2.2.

### **3. Warranty Repair Service Policy:**

- 3.1 Warranty Repair Procedure: HGNSS reserves the right to refuse warranty services if the date of purchase of the product cannot be proven or if a claim is made outside the Warranty Period. Claims for shipment damage (evident or concealed) must be filed with the carrier. No product may be returned for repair, whether in warranty or out of warranty, without HGNSS approval. No credit will be given, nor repairs made to products returned without such approval. Products must be returned, transport prepaid, to the HGNSS facility (no C.O.D. or Collect Freight accepted) in accordance with HGNSS product return procedures then in effect. Returned products must be received no later than 14 days for US/Canada or 28 days for international after approval. Warranty Determination of Returned Products: Following HGNSS or its authorized representative's examination, warranty or out‐of‐warranty status will be determined. If upon examination a warranted defect exists, then the product(s) will be repaired at no charge and shipped, prepaid, back to Buyer. Where HGNSS elects to replace a product or parts, repair parts and replacement products will be provided on an exchange basis and will be either new, equivalent to new or reconditioned. All replaced parts and products become the property of HGNSS. Warranty repairs do not extend the original Warranty Period.
- 3.2 Non-Warranty Determination of Returned Products: Following HGNSS examination, Buyer shall be notified of the repair cost of products out-of-warranty. At such time Buyer must issue a valid purchase order to cover the cost of the repair and freight, or authorize the product(s) to be shipped back as is, at Buyer's expense
- 3.3 Non-responsibility for monetary loss or lost data. HGNSS shall not be responsible for any modification or damage to, or loss of any programs, data, or other information

stored or hosted by HGNSS, provided to HGNSS in connection with any service, or stored on any product, including any product serviced hereunder, or for the consequence of such damage or loss, e.g., business loss in the event of hardware, software, program or data failure. It is the customers responsibility, to backup data and to remove all features, parts, alterations, and attachments not covered by warranty prior to releasing the product to HGNSS. The product will be returned to the customer configured as originally purchased, subject to availability of software.

### **4. Exclusions**

- 4.1 This Warranty does NOT extend to products that have been, as determined by HGNSS exercising its sole discretion:
	- Misused, abused, modified, improperly maintained, non‐certified repaired or serviced by anyone other than an authorized and certified HGNSS Technician.
	- Damaged or rendered defective due to accident, act of God, or any other event or condition beyond the control of HGNSS, including but not limited to, accident, fire, water, hazards, atmospheric conditions, and/or the performance/availability of third party services.
	- Damaged or rendered defective as a result of the use of the product in combination with other devices or accessories that are not approved by HGNSS for use with the product.
	- Operation outside of the environmental specifications of the product.

### **5. Governing Law**

5.1 This agreement and any disputes relating to, concerning or based upon the product should be governed by and interpreted in accordance with the laws of the State of Arizona in the United States of America.

### **6. Repair or Replacement**

- 6.1 Warranty service may be obtained by contacting HGNSS. Purchaser agrees to insure the product or assume the risk of loss in transit, to prepay shipping charges, and to use the original instrument carrying case and shipping container or the equivalent. Do not send accessories with item returned for repair service unless requested by HGNSS. All Mounting brackets must be removed from product prior to sending to HGNSS for service otherwise, any mounting hardware components attached to returned products will be removed to accommodate repair service and will not be returned to the customer
- 6.2 Contact TechSupport@hgnss.com for proper instructions on returning products.
- 6.3 If HGNSS replaces a product, the Warranty Period for the replacement product will be the longer of 90 days from replacement or the balance of the Warranty Period forthe original product.
- 6.4 HGNSS reserves the right to refuse repair of products that have been damaged due to excessive or inappropriate use.

### **7. Requesting an SRO**

Visit www.support.hgnss.com Toll‐Free Phone: +1 855 203 1770 Phone: +1 480 348 6380 Email: TechSupport@HGNSS.com

7.1 To have an SRO issued for repair of your product, you will need to provide the product number, serial number, contact info and issue you are experiencing with the product.

### **8. Non‐ Warranty SRO & Repair Estimates**

- 8.1 All non-warranty repairs performed by HGNSS will be warranted for 90 days against defects to parts and labor.
- 8.2 For non-warranty repairs, HGNSS will provide a written estimate of repair charges within 72 hours after we receive your instrument. Although we do our best to provide the most accurate first estimate, your estimate could change due to unseen failures or unforeseen circumstances during the estimation and/or repair process.
- 8.3 We must have a written approval with deposit or a purchase order to initiate the repair. HGNSS service has a minimum charge which includes diagnostics of **USD\$250.00** per SRO and each additional hour is charged at an hourly rate of **USD\$120.00**. We allow 30 days from the estimate notification date for the approval. If the repair is not approved within 30 days, the instrument will be returned unrepaired following the "Non-Warranty" shipping returns process and a denial fee of **USD\$250.00** will be invoiced in addition to freight and handling.
- 8.4 Estimates can be approved in two ways:
	- By e-mail to TechSupport@hgnss.com please include a purchase order for the repair
	- By signing the electronic quote sent via RightSignature No Verbal authorizations will be accepted.
- 8.5 It is HGNSS policy to complete approved repairs and ship within 14 days of repair approval and PO number being provided. In some instances, this may be longer due to unforeseen conditions or additional repairs required not seen during the initial troubleshooting. If this happens, a new estimate will be provided, and your repair will be addressed in the most expeditious manner.
- 8.6 After the completion of repair, the product will be sent to the buyer and the invoice will be issued.

### **9. Return Material Authorization (RMA) Policy**

- 9.1 An RMA is used for the return of dead on arrival (DOA) and products shipped in error at the fault of HGNSS.
- 9.2 Returns for credit/return items must be authorized by the customer's account manager. Then a RMA will be issued to the customer who can return the authorized products for credit in original packaging and in new unused condition.
- 9.3 RMA/DOA Goods must be received within the following time frames: Domestic US and Canada 14days

### International ‐ 28 days

- 9.4 Products must be returned to HGNSS in the original packaging and instrument case, including all associated parts and accessories. Missing parts and accessories will be debited from your pending credit.
- 9.5 Products must be returned to HGNSS in **NEW** condition in the original packaging.
- 9.6 Contact your Account Managers for RMA authorization.

### **10. Advanced replacement of product**

- 10.1 An advanced replacement will be issued for a failed product that is within 90 days of original purchase date.
- 10.2 When requesting an SRO for advanced replacement a PO number or other form of secured payment must be provided to HGNSS Technical Support prior to SRO

being issued. No advanced replacements will be shipped without a POnumber.

10.3 Upon product return to HGNSS, the returned product will be evaluated, and a determination will be made, at the sole discretion of HGNSS, as to whether the product was misused, abused, improperly handled or applied improperly. The customer will be responsible for all repairs or have the option to have the product returned and be charged the cost of the advanced replacement and all incurred shipping cost.

### **11. Service Life After End of Life Production**

11.1 Products manufactured by HGNSS:

HGNSS will use reasonable efforts to make available technical support for 3 years and service parts for 2 years from production end date.

All products are covered for warranty repair to include parts and labor or replacement during this period (by HGNSS decision on case by case basis).

### 11.2 HGNSS offers:

Repair of original product based on material availability refurbished products, new 6‐month warranty will apply

Sale of similar new product if product is still in production (pricing on case by case basis)

Sale of new replacement product (pricing on a case by case basis)

11.3 This policy only applies to serialized products manufactured by HGNSS, HGNSS has no policy concerning support of products for accessories.

### **12. Requesting Onsite Support and Fees**

- 12.1 Submit all requests for onsite support or training to the HGNSS Tech Support Portal at www.support.hgnss.com or by calling the Technical Support Manager. (See contacts section 13)
- 12.2 Cost of services will be billed out at **USD\$1,700** per day (not including travel expenses). 3‐day minimum for all North/South America travel and 4‐day minimum for all other International travel. The travel related expenses and arrangements will be discussed and agreed by the customer in advance.
- 12.3 The customer will receive a formal quote which must be signed and returned to HGNSS with a Purchase Order before dates will be confirmed and any travel booked.

Please contact our Technical Support Team for more details.

### **13. Hemisphere GNSS Technical Support contact info:**

Technical Support Hotline: Phone: 1‐855‐203‐1770 Web Portal ‐ Visit www.support.hgnss.com Email‐ TechSupport@hgnss.com Technical Support Manager: Email – TechSupportMgr@hgnss.com

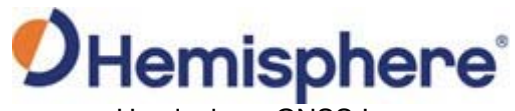

Hemisphere GNSS Inc. 8515 East Anderson Drive, Suite A Scottsdale, Arizona, US 85255

Phone: 480‐348‐6380 Fax: 480‐270‐5070 precision@hgnss.com www.hgnss.com